# **Deadlock**

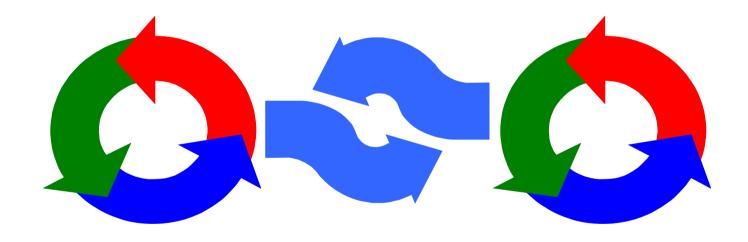

#### **Deadlock**

Concepts: system deadlock: no further progress

four necessary & sufficient conditions

Models: deadlock - no eligible actions

Practice: blocked threads

Aim: deadlock avoidance - to design systems where deadlock cannot occur.

## Deadlock: four necessary and sufficient conditions

# Serially reusable resources:

the processes involved share resources which they use under mutual exclusion.

#### ♦ Incremental acquisition:

processes hold on to resources already allocated to them while waiting to acquire additional resources.

## ♦ No pre-emption:

once acquired by a process, resources cannot be pre-empted (forcibly withdrawn) but are only released voluntarily.

## Wait-for cycle:

a circular chain (or cycle) of processes exists such that each process holds a resource which its successor in the cycle is waiting to acquire.

# **Wait-for cycle**

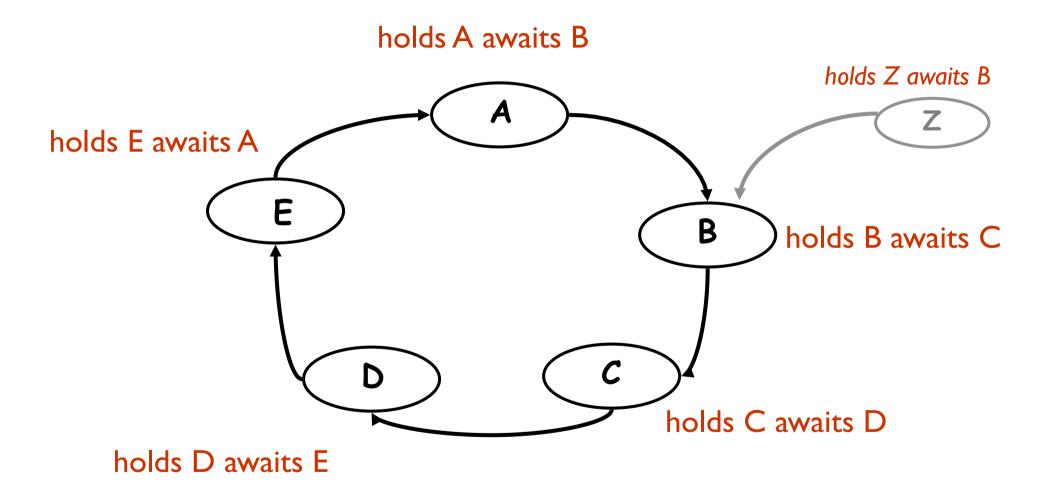

## 6.1 Deadlock analysis - primitive processes

- deadlocked state is one with no outgoing transitions
- ♦ in FSP: **STOP** process

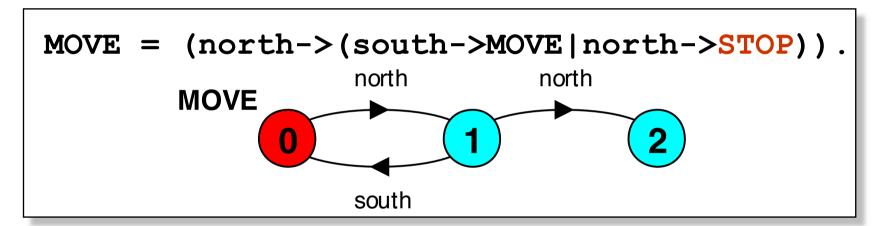

- animation to produce a trace.
- analysis using LTSA: Trace to DEADLOCK: north (shortest trace to STOP)

Can we distinguish between a desirable termination and

## deadlock analysis - parallel composition

• in systems, deadlock may arise from the parallel composition of interacting processes.

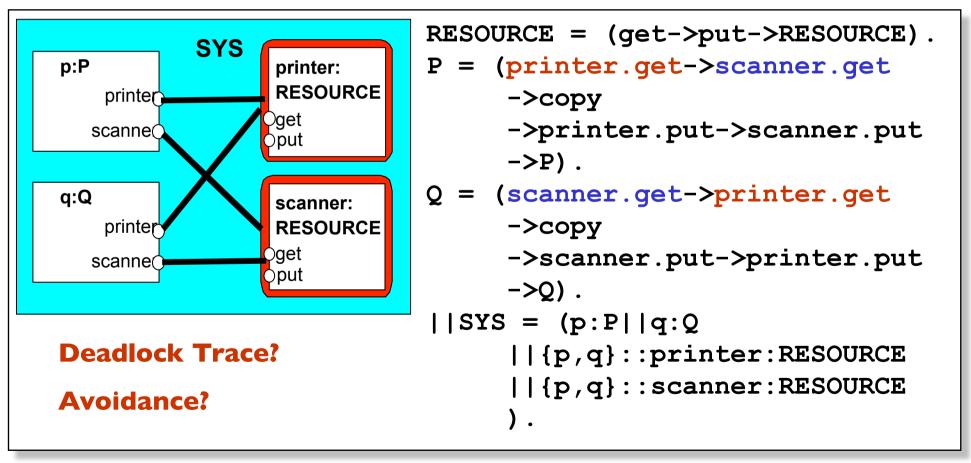

## deadlock analysis - avoidance

- ♦ acquire resources in the same order?
- timeout:

## Deadlock? Progress?

## **6.2 Dining Philosophers**

Five philosophers sit around a circular table. Each philosopher spends his life alternately thinking and eating. In the centre of the table is a large bowl of spaghetti. A philosopher needs two forks to eat a helping of spaghetti.

One fork is placed between each pair of philosophers and they agree that each will only use the fork to his immediate right and left.

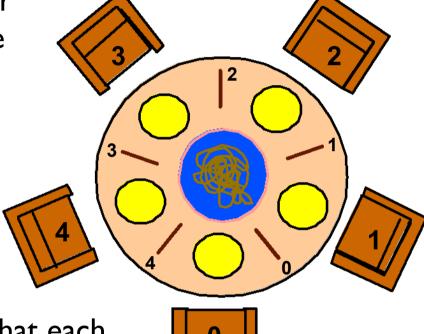

## Dining Philosophers - model structure diagram

Each FORK is a shared resource with actions get and put.

When hungry, each PHIL must first get his right and left forks before he can start eating.

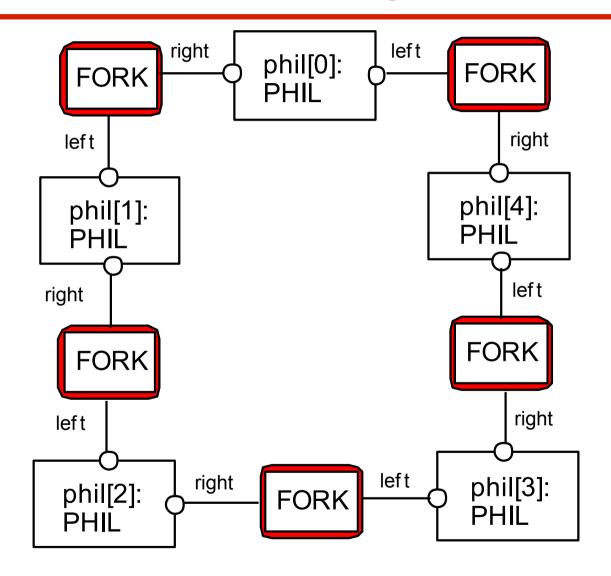

## **Dining Philosophers - model**

#### Table of philosophers:

```
||DINERS(N=5) = forall [i:0..N-1]
(phil[i]:PHIL ||
{phil[i].left,phil[((i-1)+N)%N].right}::FORK
).
```

#### Can this system deadlock?

## **Dining Philosophers - model analysis**

```
Trace to DEADLOCK:
  phil.0.sitdown
  phil.0.right.get
  phil.1.sitdown
  phil.1.right.get
  phil.2.sitdown
  phil.2.right.get
  phil.3.sitdown
  phil.3.right.get
  phil.4.sitdown
  phil.4.right.get
```

This is the situation where all the philosophers become hungry at the same time, sit down at the table and each philosopher picks up the fork to his right.

The system can make no further progress since each philosopher is waiting for a fork held by his neighbour i.e. a wait-for cycle exists!

# **Dining Philosophers**

Deadlock is easily detected in our model.

How easy is it to detect a potential deadlock in an implementation?

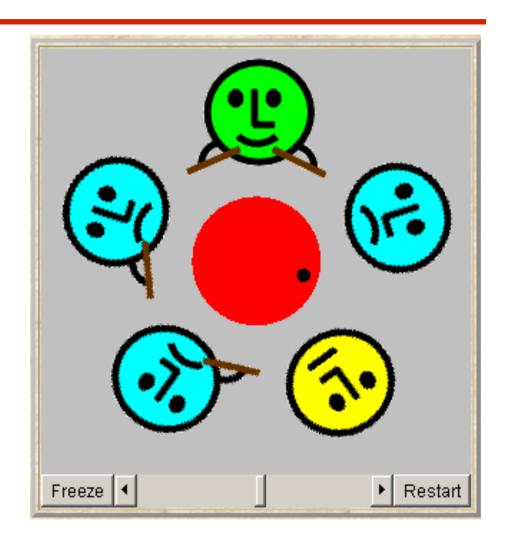

# **Dining Philosophers - implementation in Java**

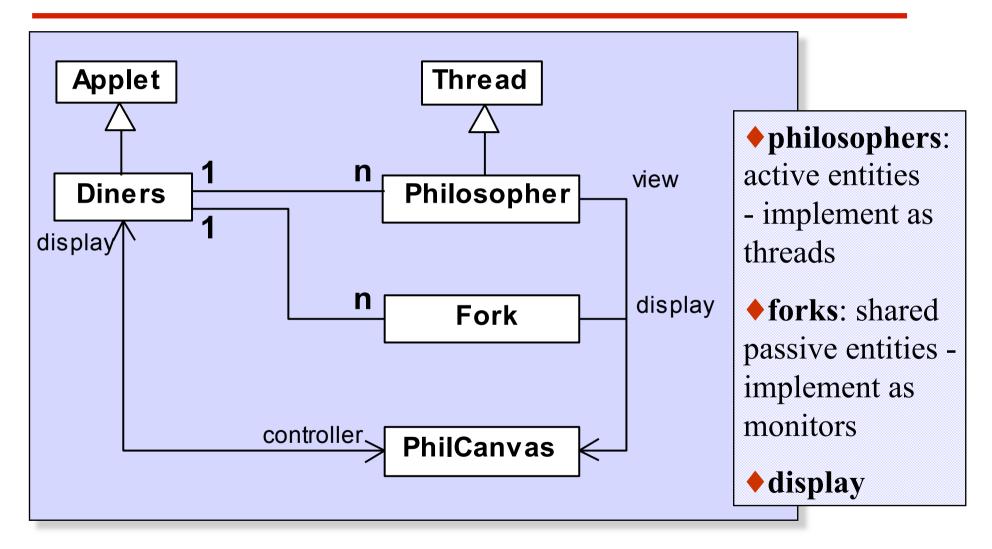

## **Dining Philosophers - Fork monitor**

```
class Fork {
 private boolean taken=false;
                                                taken
 private PhilCanvas display;
                                                encodes the
 private int identity;
                                                state of the
                                                fork
  Fork(PhilCanvas disp, int id)
    { display = disp; identity = id;}
  synchronized void put() {
    taken=false:
    display.setFork(identity,taken);
    notify();
  synchronized void get()
     throws java.lang.InterruptedException {
    while (taken) wait();
    taken=true;
    display.setFork(identity,taken);
```

## **Dining Philosophers - Philosopher implementation**

```
class Philosopher extends Thread {
  public void run() {
    trv {
                                             // thinking
      while (true) {
         view.setPhil(identity,view.THINKING);
         sleep(controller.sleepTime()); // hungry
         view.setPhil(identity, view.HUNGRY);
                                             // gotright chopstick
         right.get();
         view.setPhil(identity, view.GOTRIGHT);
                                                        Follows
         sleep(500);
                                                        from the
         left.get();
                                             // eating
         view.setPhil(identity, view.EATING);
                                                        model
         sleep(controller.eatTime());
                                                        (sitting
         right.put();
                                                        down and
         left.put();
                                                        leaving the
                                                        table have
    } catch (java.lang.InterruptedException e) { }
                                                        been
                                                        omitted).
```

## **Dining Philosophers - implementation in Java**

Code to create the philosopher threads and fork monitors:

```
for (int i =0; i<N; ++i)
  fork[i] = new Fork(display,i);
for (int i =0; i<N; ++i) {
  phil[i] =
    new Philosopher
        (this,i,fork[(i-1+N)%N],fork[i]);
  phil[i].start();
}</pre>
```

## **Dining Philosophers**

To ensure deadlock occurs eventually, the slider control may be moved to the left. This reduces the time each philosopher spends thinking and eating.

This "speedup" increases the probability of deadlock occurring.

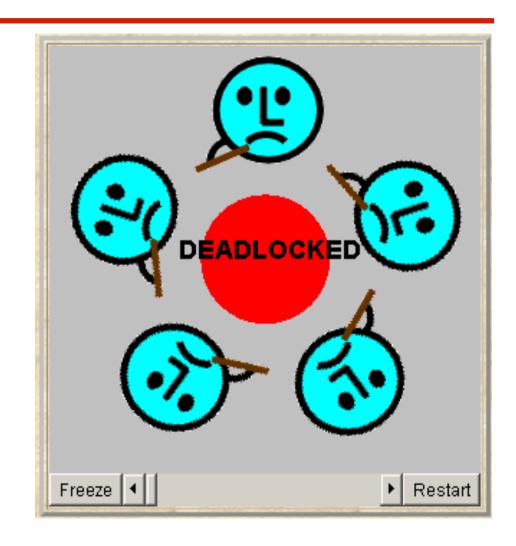

## **Deadlock-free Philosophers**

Deadlock can be avoided by ensuring that a wait-for cycle cannot

exist. How?

Introduce an asymmetry into our definition of philosophers.

Use the identity I of a philosopher to make even numbered philosophers get their left forks first, odd their right first.

## Other strategies?

```
PHIL (I=0)
  = (when (I%2==0) sitdown
       ->left.get->right.get
       ->eat
       ->left.put->right.put
       ->arise->PHIL
    |when (I%2==1) sitdown
       ->right.get->left.get
       ->eat
       ->left.put->right.put
       ->arise->PHIL
```

## Maze example - shortest path to "deadlock"

We can exploit the shortest path trace produced by the deadlock detection mechanism of **LTSA** to find the shortest path out of a maze to the **STOP** process!

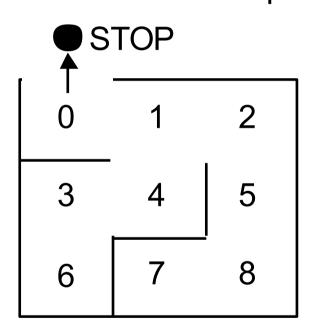

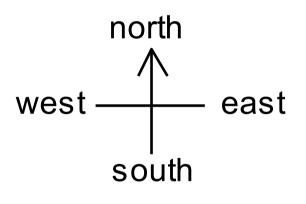

We first model the MAZE.

Each position is modelled by the moves that it permits. The MAZE parameter gives the starting position.

eg. 
$$MAZE(Start=8) = P[Start],$$
  
 $P[0] = (north->STOP|east->P[1]),...$ 

# Maze example - shortest path to "deadlock"

||GETOUT|| = MAZE(7).

Shortest path escape trace from position 7?

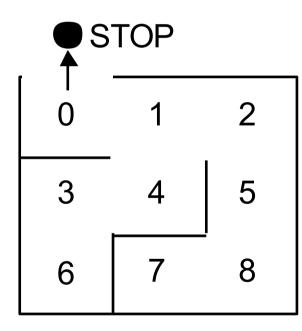

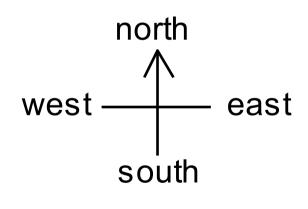

Trace to
DEADLOCK:

east
north
north
west
west
north

## **Summary**

- Concepts
  - deadlock: no further progress
  - four necessary and sufficient conditions:
    - serially reusable resources
    - incremental acquisition
    - no preemption
    - wait-for cycle
- Models
  - no eligible actions (analysis gives shortest path trace)
- Practice
  - blocked threads

Aim: deadlock avoidance

- to design systems where deadlock cannot occur.